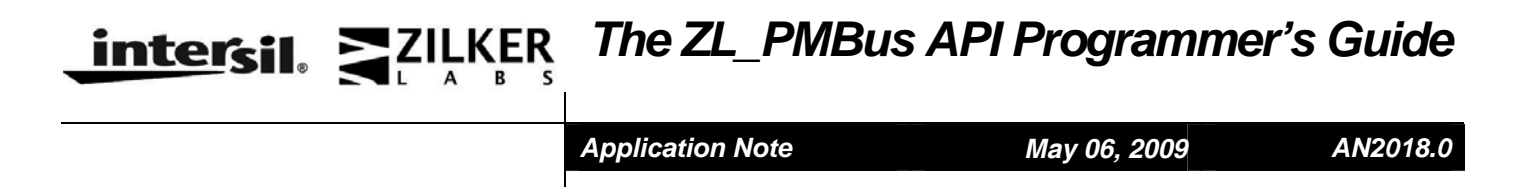

## **ZL\_PMBus API Overview**

The ZL\_PMBus API enables you to write applications using the Zilker Labs PMBus Interface. The Zilker Labs PMBus Interface is a USB-to-PMBus converter available on evaluation boards such as the ZL2005EV-1 Rev. 5. A block diagram showing how data flows from your computer to a PMBus device is shown in Figure 1 below. PMBus traffic tests and GUI interfaces are some of the possible applications that can benefit from the ZL\_PMBus API.

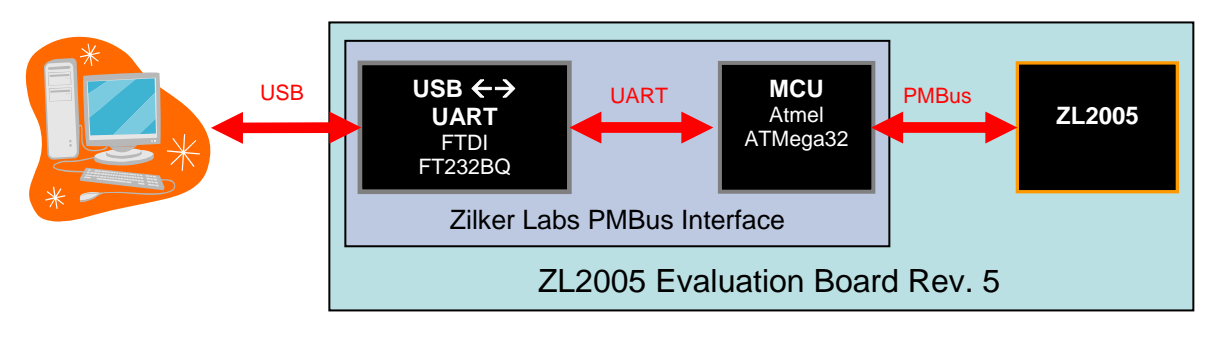

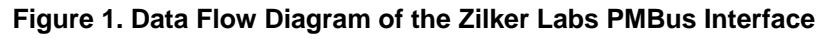

A typical application using the ZL\_PMBus API is structured as follows. The top-level application will need to link ZL\_PMBus.dll either internally using ZL\_PMBus.lib and ZL\_PMBus.h, or externally using Microsoft Dynamic-Link Library Functions. After linking, functions available in the ZL\_PMBus API can be called. It should be noted that applications using the ZL\_PMBus API must include the FTDI FTD2XX driver (FTD2XX.dll). This is because the Zilker Labs PMBus interface uses an FT232BQ USB-to-UART converter. We chose to do this such that the MCU responsible for performing PMBus transmissions can be re-used for standalone applications.

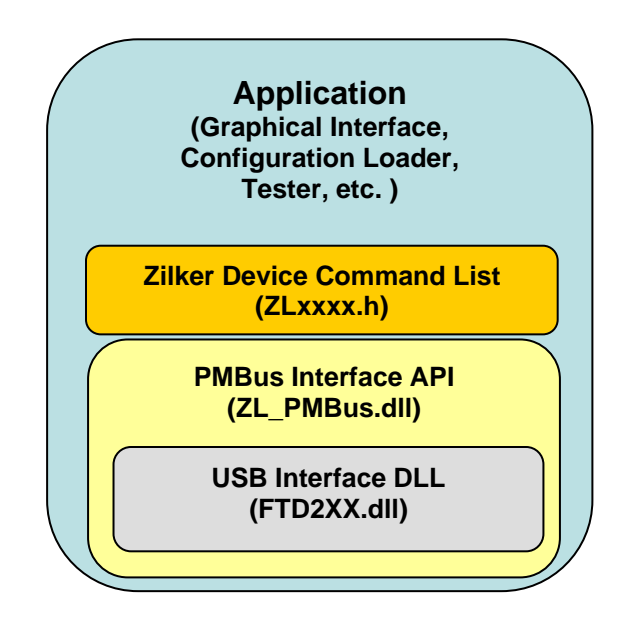

**Figure 2. Hierarchy of Application and Driver Calls** 

# **Table of Contents**

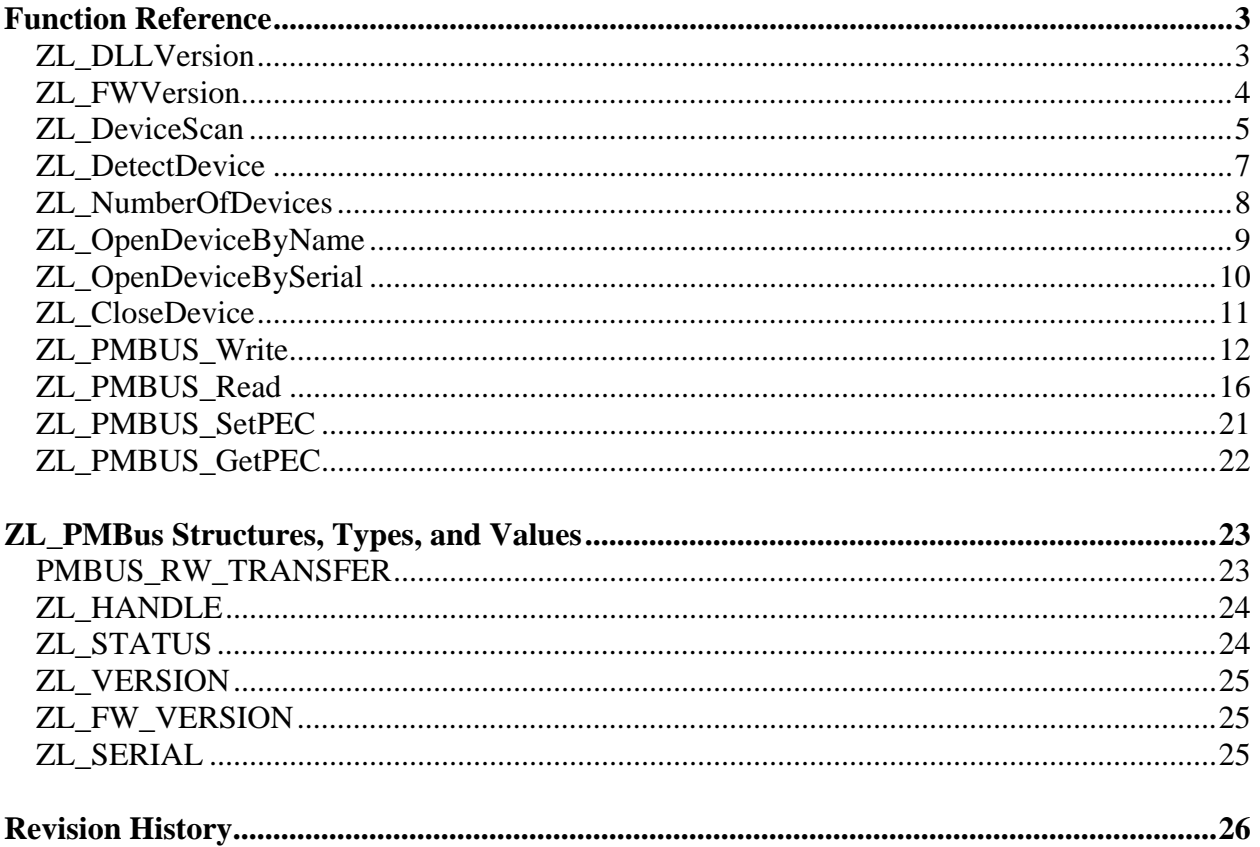

## **Function Reference**

Below is an explanation of all the functions currently in the ZL\_PMBus API. This includes the function parameters, return values, and usage conditions.

### **ZL\_DLLVersion**

Gets the version of the ZL\_PMBUS dll you are linking to.

ZL\_VERSION **ZL\_DLLVersion**( void )

#### **Parameters**

None.

### **Return Values**

The ZL\_VERSION structure, which stores numbers for both the major and minor revision. (see "ZL\_PMBus Structures, Types, and Values" on page 21 for more details)

```
ZL_VERSION myVersion; 
myVersion = ZL_DLLVersion();
```

```
printf("ZL_PMBus version %d.%d.\n", 
        myVersion.major, myVersion.minor);
```
## **ZL\_FWVersion**

Gets the version of firmware running on the MCU. NOTE: This command works only on firmware revisions 02 and greater.

```
ZL STATUS ZL FWVersion( const ZL HANDLE deviceHandle,
                          ZL_FW_VERSION *version );
```
### **Parameters**

deviceHandle The handle of the device we want to retrive it's firmware version from. \*version The firmware version, in the format of ZL\_FW\_VERSION, which is a structure that contains a 3-byte long version string called versionStr.

### **Return Values**

ZL\_STATUS is 0 (ZL\_PMBUS\_OK) if successful, otherwise a defined error code is returned.

```
ZL_HANDLE myHandle; ZL_STATUS myStatus; 
ZL_FW_VERSION fwversion; 
int i; 
myStatus = ZL_FWVersion( myHandle, &fwversion ); 
if( myStatus == ZL_PMBUS_OK) 
\{ printf("Firmware version: "); 
  for(i = 0; i < 3; i++) printf("%c", fwversion.versionStr[i] ); 
  print(f("\n'\n');
} 
else { 
   printf("Error in reading firmware version \n"); 
}
```
## **ZL\_DeviceScan**

Returns a listing of all Zilker Labs PMBus Interfaces attached to the computer. The list is composed of the serial numbers for each device, such that one can choose to open a specific device from the list using ZL\_OpenDeviceBySerial.

```
ZL_STATUS ZL_DeviceScan( unsigned long *numDevices, 
                           ZL_SERIAL *deviceSerials, 
                           const char *deviceName)
```
### **Parameters**

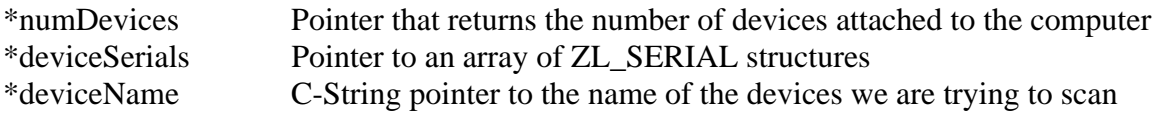

### **Return Value**

ZL\_STATUS is 0 (ZL\_PMBUS\_OK) if successful, otherwise a defined error code is returned.

### **Comments**

Because ZL\_DeviceScan requires a pointer to the list of serials the function will return, one must allocate enough space to include the list of serials in the first place. We recommend calling ZL\_NumberOfDevices first to see how many devices are attached, then use the return data from the prior function to allocate memory for the list. This method is shown in the example below

```
ZL_STATUS myStatus; 
ZL_SERIAL* deviceSerials; //pointer to an array of serials 
unsigned long numDevices, i; 
// First, see how many devices are connected 
myStatus = ZL_NumberOfDevices( &numDevices, 
                             "Zilker Labs PMBus Interface" ); 
if( numDevices == 0 ) {
  printf("No Devices Found.\n"); 
  return 0; 
} 
// Knowing the number of devices, create a list 
// of device serials.
```

```
// Allocate space for device serials 
deviceSerials = (ZL SERIAL*)malloc(sizeof(ZL SERIAL) *
                                                 numDevices); 
// Generate List of detected devices 
myStatus = ZL_DeviceScan( &numDevices, 
                            deviceSerials, 
                            "Zilker Labs PMBus Interface" ); 
// Print List of devices 
printf("Devices Found: \n"); 
for( i = 0; i < numDevices; i++ ) {
   printf("%s\n", deviceSerials[i].numStr); 
} 
// Open first device from list 
myStatus = ZL_OpenDeviceBySerial( &myHandle, 
                                    &deviceSerials[0] ); 
if(myStatus) { //Error in opening device 
 printf("\nError in opening device \"%s\". \n",
             deviceSerials[0].numStr ); 
} 
else { //Device Successfully opened 
   printf("\nDevice \"%s\" Successfully Opened\n", 
          deviceSerials[0].numStr ); 
} 
// Close device
```
myStatus = ZL\_CloseDevice( myHandle );

## **ZL\_DetectDevice**

This function is used to see if a device handle is still open, and is typically used to report an error if an invalid handle is passed, or to realize that a device needs to be re-opened.

ZL\_STATUS **ZL\_DetectDevice**( const ZL\_HANDLE deviceHandle, const char \*deviceName )

### **Parameters**

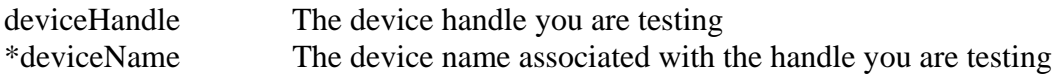

### **Return Value**

ZL\_STATUS is 0 (ZL\_PMBUS\_OK) if the device handle still exists, otherwise a defined error code is returned.

```
ZL_HANDLE myHandle; 
ZL_STATUS myStatus; 
//Attempt to open the device 
myStatus = ZL_OpenDeviceByName( &myHandle, 
                              "Zilker Labs PMBus Interface" ); 
//see if device is already detected 
if( !( ZL_DetectDevice( myHandle, 
                          "Zilker Labs PMBus Interface" ) ) ) 
{ 
   printf("Device Detected after handle open.(expected)\n"); 
} 
else { 
  printf("Device not detected after handle open!\n\cdot\}
```
## **ZL\_NumberOfDevices**

Returns the number of devices currently attached to the computer.

```
ZL_STATUS ZL_NumberOfDevices( unsigned long *numDevices, 
                                const char *deviceName)
```
### **Parameters**

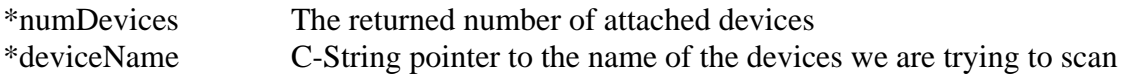

### **Return Value**

ZL\_STATUS is 0 (ZL\_PMBUS\_OK) if successful, otherwise a defined error code is returned.

### **Example**

ZL\_STATUS myStatus; unsigned long numDevices;

```
// See how many devices are connected 
myStatus = ZL_NumberOfDevices( &numDevices, 
                             "Zilker Labs PMBus Interface" );
```

```
printf("%d devices found.\n", numDevices);
```
### **ZL\_OpenDeviceByName**

Opens the first device found that matches the provided device name.

ZL\_STATUS **ZL\_OpenDeviceByName**( ZL\_HANDLE \*deviceHandle, char \*deviceName )

### **Parameters**

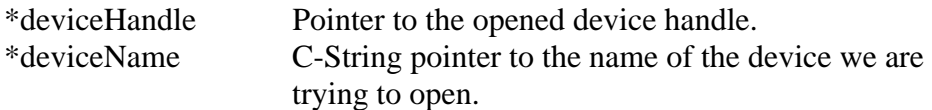

### **Return Value**

ZL\_STATUS is 0 (ZL\_PMBUS\_OK) if successful, otherwise a defined error code is returned.

### **Example**

ZL\_HANDLE myHandle; ZL\_STATUS myStatus;

```
//Attempt to open the device 
myStatus = ZL_OpenDeviceByName( &myHandle, 
                             "Zilker Labs PMBus Interface" );
```
### **ZL\_OpenDeviceBySerial**

Opens the device found with a matching serial number. This function is typically used after calling ZL\_DeviceScan.

```
ZL_STATUS ZL_OpenDeviceBySerial( ZL_HANDLE *deviceHandle, 
                                   ZL_SERIAL *deviceSerial )
```
### **Parameters**

\*deviceHandle Pointer to the opened device handle. \*deviceSerial Pointer to the ZL\_SERIAL structure containing the serial number of the device we want to open.

### **Return Value**

ZL\_STATUS is 0 (ZL\_PMBUS\_OK) if successful, otherwise a defined error code is returned.

### **Example**

See Pages 4-5.

### **ZL\_CloseDevice**

Closes the device associated with the provided handle.

ZL\_STATUS **ZL\_CloseDevice**( const ZL\_HANDLE deviceHandle )

#### **Parameters**

deviceHandle The device handle we are trying to close.

### **Return Value**

ZL\_STATUS is 0 (ZL\_PMBUS\_OK) if successful, otherwise a defined error code is returned.

#### **Example**

See Pages 4-5.

### **ZL\_PMBUS\_Write**

Performs a PMBus transmission in the form of a Quick Command, Send Byte, Write Byte, Write Word, or Block Write transfer.

ZL STATUS ZL PMBUS Write( const ZL HANDLE deviceHandle, const unsigned char numDevices, PMBUS\_RW\_TRANSFER \*pmTrans );

#### **Parameters**

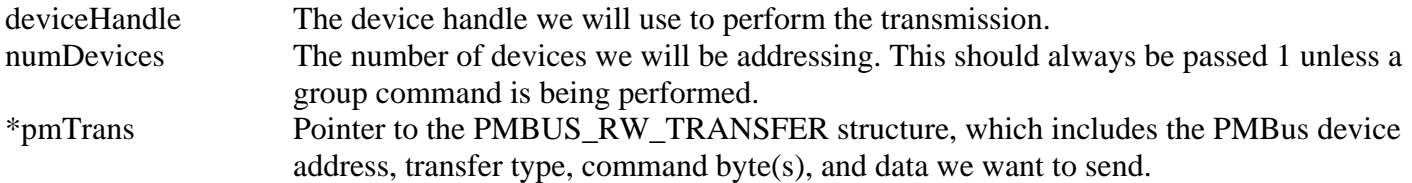

### **Return Values**

ZL\_STATUS is 0 (ZL\_PMBUS\_OK) if successful, otherwise a defined error code is returned.

### **Example (Quick Command)**

ZL STATUS myStatus; PMBUS\_RW\_TRANSFER pmTrans;

//Setup PMBus transfer struct for a Quick Command Write transmission pmTrans.address = 0x20; pmTrans.transferType = TTYPE\_PMBUS\_QUICKCMD\_WRITE;

myStatus = ZL\_PMBUS\_Write( deviceHandle, 1, //numDevices &pmTrans );

**Example (Send Byte)** 

//PMBus Command const unsigned char restore\_user\_all = 0x16;

ZL\_STATUS myStatus; PMBUS\_RW\_TRANSFER pmTrans;

```
//Setup PMBus transfer struct for a Send Byte transmission 
pmTrans.address = 0x20; 
pmTrans.transferType = TTYPE_PMBUS_SEND_BYTE;
```

```
pmTrans.cmdLength = 1; 
pmTranscmdBytes[0] = restore user all;myStatus = ZL_PMBUS_Write( deviceHandle, 
                             1, //numDevices 
                             &pmTrans );
```
### **Example (Write Byte)**

```
const unsigned char operation = 0x01; //PMBus Command Definition
ZL_STATUS myStatus; 
PMBUS_RW_TRANSFER pmTrans;
```

```
//Setup PMBus transfer struct for a Write Byte transmission 
pmTrans.address = 0x20; 
pmTrans.transferType = TTYPE_PMBUS_WRITE_BYTE; 
pmTrans.cmdLength = 1; 
pmTrans.cmdBytes[0] = operation; 
pmTrans.paramLength = 1; 
pmTrans.paramBytes[0] = 0x40; //Perform a "Soft-Off" 
myStatus = ZL_PMBUS_Write( deviceHandle, 
                             1, //numDevices
```

```
 &pmTrans );
```
#### **Example (Write Word)**

```
const unsigned char vout_command = 0x21; //PMBus Command
ZL_STATUS myStatus; 
PMBUS_RW_TRANSFER pmTrans; 
//Setup PMBus transfer struct for a Write Byte transmission 
pmTrans.address = DEVICE_ADDRESS_1; 
pmTrans.transferType = TTYPE_PMBUS_WRITE_WORD; 
pmTrans.cmdLength = 1; 
pmTrans.cmdBytes[0] = vout_command; 
pmTrans.paramLength = 2; 
pmTrans.paramBytes[0] = 0x3D; // NOTE: The purpose of these 
pmTrans.paramBytes[1] = 0x6A; // parameter bytes are to 
                               1/ send 3.32 Volts = 0x6A3D.
```

```
// They are sent in the 
 // little-endian format as
```

```
// required by PMBus spec.
```

```
myStatus = ZL_PMBUS_Write( deviceHandle, 
                               1, //numDevices 
                               &pmTrans );
```
**Example (Block Write – Writing an arbitrary sequence )** 

```
const unsigned char ZL2005_pid_taps = 0xD5; //PMBus Command
ZL_STATUS myStatus; 
PMBUS RW TRANSFER pmTrans;
//Setup PMBus transfer struct for a Write Byte transmission 
pmTrans.address = 0x20; 
pmTrans.transferType = TTYPE_PMBUS_BLOCK_WRITE; 
pmTrans.cmdLength = 1; 
pmTranscmdBytes[0] = ZL2005 pid tapes;pmTrans.paramLength = 9; 
// Write PID_TAPS A=1634, B=-2799, C=1227 
pmTrans.paramBytes[0] = 0x40; //Coefficient A – 
                                // mantissa, low-byte 
pmTrans.paramBytes[1] = 0xCC; //Coefficient A – 
                                // mantissa, high-byte 
pmTrans.paramBytes[2] = 0x7B; //Coefficient A – 
                                // exponent + sign 
pmTrans.paramBytes[3] = 0xF0; //Coefficient B – 
                                // mantissa, low-byte 
pmTrans.paramBytes[4] = 0xAE; //Coefficient B – 
                                // mantissa, high-byte 
pmTrans.paramBytes[5] = 0xFC; //Coefficient B – 
                                // exponent + sign 
pmTrans.paramBytes[6] = 0x60; //Coefficient C – 
                                // mantissa, low-byte 
pmTrans.paramBytes[7] = 0x99; //Coefficient C – 
                                // mantissa, high-byte 
pmTrans.paramBytes[8] = 0x7B; //Coefficient C – 
                                // exponent + sign 
myStatus = ZL_PMBUS_Write( deviceHandle, 
                             1, //numDevices 
                             &pmTrans );
```
### **Example (Block Write – Writing an ASCII string)**

```
const unsigned char mfr_id = 0x99; //PMBus Command
char asciiData[] = "hello world!"; 
ZL_STATUS myStatus; 
PMBUS_RW_TRANSFER pmTrans; 
//Setup PMBus transfer struct for a Write Byte transmission 
pmTrans.address = 0x20; 
pmTrans.transferType = TTYPE_PMBUS_BLOCK_WRITE; 
pmTrans.cmdLength = 1; 
pmTrans.cmdBytes[0] = mfr_id; 
strcpy( &pmTrans.paramBytes, &asciiData[0] );
pmTrans.paramLength = (unsigned char) 
                        strlen( &asciiData[0] ); 
myStatus = ZL_PMBUS_Write( deviceHandle, 
                             1, //numDevices 
                             &pmTrans );
```
## **ZL\_PMBUS\_Read**

Performs a PMBus transmission in the form of a Receive Byte, Read Byte, Read Word, or Block Read transfer type.

```
ZL STATUS ZL PMBUS Read( const ZL HANDLE deviceHandle,
                         PMBUS RW TRANSFER *pmTrans );
```
### **Parameters**

deviceHandle The device handle we will use to perform the transmission. \*pmTrans Pointer to the PMBUS\_RW\_TRANSFER structure, which includes the PMBus device address, transfer type, command byte(s), and stores the data we will receive.

### **Return Value**

ZL\_STATUS is 0 (ZL\_PMBUS\_OK) if successful, otherwise a defined error code is returned.

### **Example (Receive Byte)**

#define ALERT\_RESPONSE\_ADDRESS 0x0C ZL\_STATUS myStatus; PMBUS RW TRANSFER pmTrans; //Setup PMBus transfer struct for Receive Byte transmission pmTrans.address = ALERT\_RESPONSE\_ADDRESS; pmTrans.transferType = TTYPE\_PMBUS\_RECV\_BYTE; myStatus = ZL\_PMBUS\_Read( deviceHandle, &pmTrans ); if(myStatus) { //Exit if error occured printf("Error in Receive Byte Example.\n"); printf("(This is likely due to no faults\ present on any devices)  $\n\times$  ; return; } //Otherwise, Print byte contents printf("Receive Byte Contents: %#02x,\ meaning a device at address  $\frac{402x}{\text{hs}}$  a fault. \n", pmTrans.paramBytes[0],  $(pmTrans.paramBytes[0]>>1)$  & ~(0x80) );

### **Example (Read Byte)**

```
const unsigned char operation = 0x01; //PMBus Command
ZL_STATUS myStatus; 
PMBUS_RW_TRANSFER pmTrans; 
//Setup PMBus transfer struct for a Read Byte transmission 
pmTrans.address = 0x20; 
pmTrans.transferType = TTYPE_PMBUS_READ_BYTE; 
pmTrans.cmdLength = 1; 
pmTrans.cmdBytes[0] = operation; 
myStatus = ZL_PMBUS_Read( deviceHandle, 
                            &pmTrans ); 
if(myStatus) { //Exit if error occured 
   printf("Error in Read Byte Example.\n\n"); 
   return; 
} 
//Otherwise, Print byte contents 
printf("Read Byte Contents: %#02x.\n", 
        pmTrans.paramBytes[0]);
```
### **Example (Read Word)**

```
const unsigned char vout_command = 0x21; //PMBus Command
ZL_STATUS myStatus; 
PMBUS RW TRANSFER pmTrans;
//Setup PMBus transfer struct for a Read Word transmission 
pmTrans.address = 0x20; 
pmTrans.transferType = TTYPE_PMBUS_READ_WORD; 
pmTrans.cmdLength = 1; 
pmTrans.cmdBytes[0] = vout_command; 
myStatus = ZL_PMBUS_Read( deviceHandle, 
                            &pmTrans ); 
if(myStatus) { //Exit if error occured 
   printf("Error in Read Word Example.\n\n"); 
   return; 
} 
//Otherwise, Print byte contents 
//NOTE: I print the second byte first since 
// the data for VOUT_COMMAND is sent and received 
// in little-endian. 
printf("Read Word Contents: %#02x%02x.\n", 
        pmTrans.paramBytes[1], pmTrans.paramBytes[0]);
```
#### **Example (Block Read of Arbitrary bytes)**

```
const unsigned char ZL2005_pid_taps = 0xD5; //PMBus Command 
const unsigned char ZL2005_pid_taps_length = 9; 
ZL STATUS myStatus;
PMBUS_RW_TRANSFER pmTrans; 
//Setup PMBus transfer struct for a Read Word transmission 
pmTrans.address = 0x20; 
pmTrans.transferType = TTYPE_PMBUS_BLOCK_READ; 
pmTrans.cmdLength = 1; 
pmTrans.cmdBytes[0] = ZL2005_pid_taps; 
myStatus = ZL_PMBUS_Read( deviceHandle, 
                             &pmTrans ); 
if(myStatus) { //Exit if error occured 
   printf("Error in Block Read Example.\n\n"); 
   return; 
} 
else if(pmTrans.paramLength != ZL2005_pid_taps_length) { 
  printf("Invalid parameter length returned.\n\ln");
   return; 
} 
//Print out pid_taps coefficients 
printf("Block Read Demo One - PID_TAPS readout:\n"); 
printf(" Coefficient A: %#02x%02x%02x\n", 
           pmTrans.paramBytes[6], 
           pmTrans.paramBytes[7], 
           pmTrans.paramBytes[8] ); 
printf(" Coefficient B: %#02x%02x%02x\n", 
           pmTrans.paramBytes[3], 
           pmTrans.paramBytes[4], 
           pmTrans.paramBytes[5] ); 
printf(" Coefficient C: %#02x%02x%02x\n", 
           pmTrans.paramBytes[0], 
           pmTrans.paramBytes[1], 
           pmTrans.paramBytes[2] );
```
**Example (Block Read of ASCII Characters)** 

```
//PMBus Command 
const unsigned char ZL2005_device_id = 0xE4; 
ZL_STATUS myStatus; 
PMBUS_RW_TRANSFER pmTrans; 
unsigned char i; 
//Setup PMBus transfer struct for a Read Word transmission 
pmTrans.address = 0x20;pmTrans.transferType = TTYPE_PMBUS_BLOCK_READ; 
pmTrans.cmdLength = 1; 
pmTrans.cmdBytes[0] = ZL2005_device_id; 
myStatus = ZL_PMBUS_Read( deviceHandle, 
                            &pmTrans ); 
if(myStatus) { //Exit if error occured 
   printf("Error in Block Read Example.\n\n"); 
   return; 
} 
//print non null-terminated ASCII string 
printf("Block Read Output: "); 
for(i = 0; i < pmTrans.paramLength; i++) {
   printf("%c", pmTrans.paramBytes[i]); 
}
```
## **ZL\_PMBUS\_SetPEC**

Enables or disables Packet Error Checking (PEC) on the device. NOTE: This command works only on firmware revisions 03 and greater.

```
ZL_STATUS ZL_PMBUS_SetPEC( const ZL_HANDLE deviceHandle, 
                            const unsigned char PECFlagIn );
```
### **Parameters**

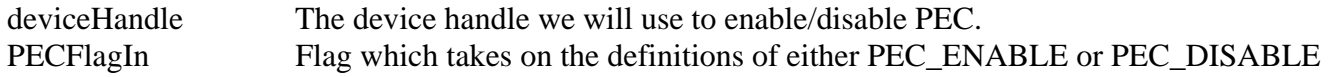

### **Return Value**

ZL\_STATUS is 0 (ZL\_PMBUS\_OK) if successful, otherwise a defined error code is returned.

```
ZL_HANDLE myHandle; 
ZL_STATUS myStatus; 
myStatus = ZL_PMBUS_SetPEC( myHandle, PEC_ENABLE ); 
if( myStatus == ZL_PMBUS_OK ) 
{ 
   printf("Set pec\n"); 
} 
else 
{ 
   printf("Error in setting pec.\n"); 
}
```
## **ZL\_PMBUS\_GetPEC**

Tells whether Packet Error Checking (PEC) is enabled/disabled. NOTE: This command works only on firmware revisions 03 and greater.

```
ZL STATUS ZL PMBUS GetPEC( const ZL HANDLE deviceHandle,
                             unsigned char * PECFlagOut );
```
### **Parameters**

deviceHandle The device handle we will use to enable/disable PEC. \*PECFlagOut Pointer to unsigned character that returns with either PEC\_ENABLE or PEC\_DISABLE

### **Return Value**

ZL\_STATUS is 0 (ZL\_PMBUS\_OK) if successful, otherwise a defined error code is returned.

```
ZL_HANDLE myHandle; 
ZL_STATUS myStatus; 
unsigned char pecEnable; 
myStatus = ZL_PMBUS_GetPEC( myHandle, &pecEnable ) == 0 
if( myStatus == ZL_PMBUS_OK ) 
\{ printf("Pec set to: %d\n", pecEnable); 
} 
else { 
   printf("Error in reading pec.\n"); 
}
```
## **ZL\_PMBus Structures, Types, and Values**

The ZL\_PMBus API makes use of a few special structures to make it easy to send and receive the data you need. Below is a list of the structures and a description of how they work.

### **PMBUS\_RW\_TRANSFER**

The PMBUS\_RW\_TRANSFER is a structure used with the ZL\_PMBUS\_Write and ZL\_PMBUS\_Read commands. It contains the transfer type, address, command byte(s), and parameter byte(s) that will be used to communicate with the device.

```
typedef struct PMBusRWStruct { 
   unsigned char transferType; 
   unsigned char address; 
   unsigned char cmdLength; 
   unsigned char cmdBytes[2]; 
   unsigned char paramLength; 
   unsigned char paramBytes[256]; 
} PMBUS RW TRANSFER;
```
The transferType variable should be set to one of the predefined transfer types found in ZL\_PMBus.h. The transfer types are also listed below:

```
// Transfer Types used by ZL_PMBUS_Write 
#define TTYPE PMBUS QUICKCMD READ 1
#define TTYPE_PMBUS_QUICKCMD_WRITE 2 
#define TTYPE PMBUS SEND BYTE 4
#define TTYPE PMBUS WRITE BYTE 7
#define TTYPE PMBUS WRITE WORD 8
#define TTYPE_PMBUS_BLOCK_WRITE 10 
// Transfer Types used by ZL_PMBUS_Read
#define TTYPE_PMBUS_RECV_BYTE 3
#define TTYPE_PMBUS_READ_BYTE 5
#define TTYPE PMBUS READ WORD 6
#define TTYPE PMBUS BLOCK READ 11
// Transfer Types used with ZL_PMBUS_ProcessCall
#define TTYPE_PMBUS_PROC_CALL 9 
#define TTYPE_PMBUS_BLKWR_BLKRD_PROC 12
```
The address variable is passed as just the lower 7 bytes of an address byte in a PMBus transmission. This means that for an address of 0x20 in PMBUS\_RW\_TRANSFER, 0x40 or 0x41 will be sent in an Address+Write or Address+Read, respectively. The address is shifted left in the MCU code.

The cmdLength variable describes how many command bytes need to be sent. This value is typically 1 unless you are doing an extended command transfer, in which case it should be 2.

The cmdBytes array holds the command byte to be sent as well as an extended command byte. The bytes must be put in the array in the order that they are sent. This means that for non-extended command transmissions the command byte must be placed in cmdByte[0].

The paramLength variable is used to either describe the number of bytes to be sent, or to read the number of bytes that were received.

The paramBytes array holds the parameter bytes we want to send, but can also contain the parameter bytes we received. Parameter bytes should be put in the order they are sent.

## **ZL\_HANDLE**

The ZL\_HANDLE type is a pointer that points to the instance of the FTDI USB-UART converter attached to the computer.

## **ZL\_STATUS**

ZL\_STATUS is a signed long variable that is typically used to return whether a command was successful or not. DLL Versions 0.4 and greater include the following status codes:

### API-Wide Error Codes

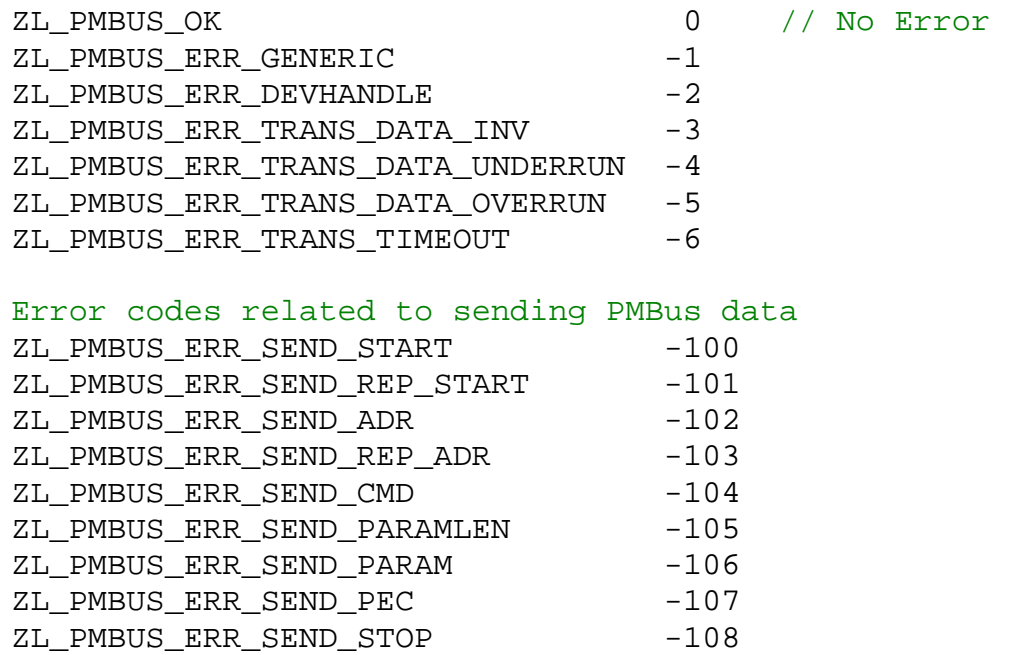

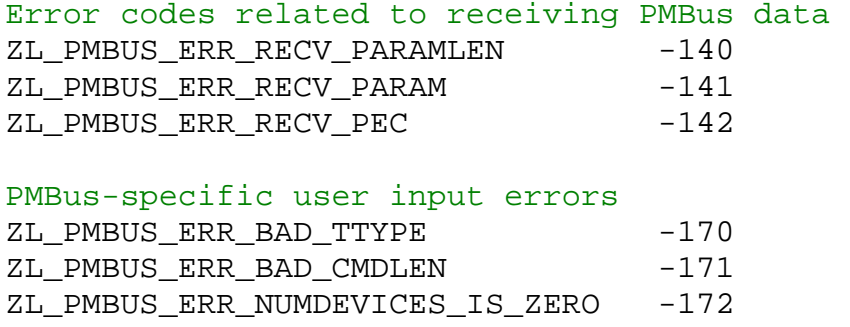

More information on these error codes can be found in the ZL\_PMBus.h API header file.

## **ZL\_VERSION**

ZL\_VERSION is a structure that contains the major and minor release numbers. The version of the dll you are linking to can be found via the ZL\_DLLVersion command.

```
typedef struct revision { 
  long major;
  long minor;
} ZL_VERSION;
```
## **ZL\_FW\_VERSION**

ZL\_FW\_VERSION is a structure that contains the firmware version. The version of firmware your MCU is using can be found via the ZL\_FWVersion command.

```
typedef struct fwRevision { 
   char versionStr[3]; 
} ZL_FW_VERSION;
```
## **ZL\_SERIAL**

ZL\_SERIAL contains a C-String buffer that holds a series of ASCII characters that serve as each device's serial number. The serial numbers retrieved via ZL\_DeviceScan are stored in a small EEPROM used by the FTDI USB-UART converter.

# **Revision History**

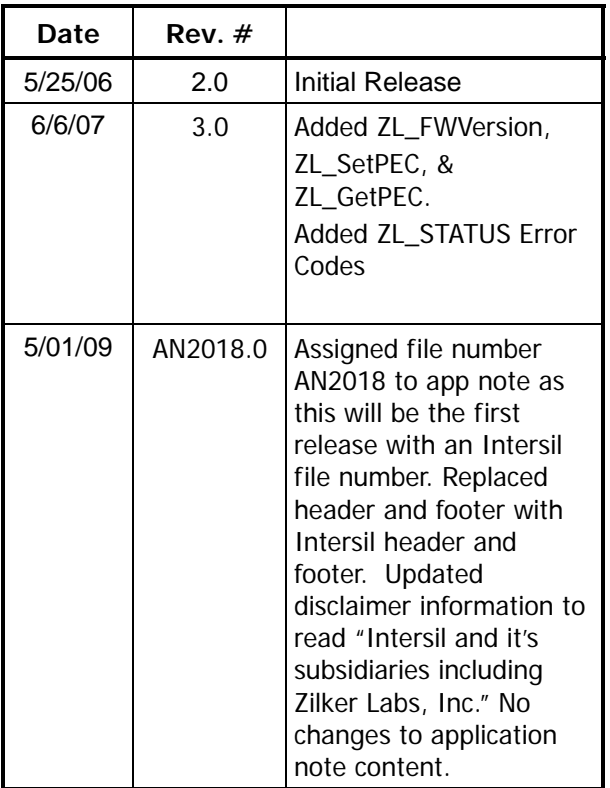

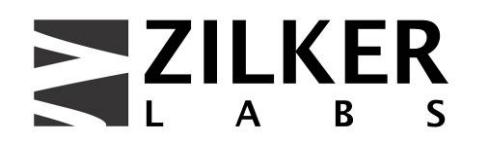

**Zilker Labs, Inc. 4301 Westbank Drive Building A-100 Austin, TX 78746** 

**Tel: 512-382-8300 Fax: 512-382-8329** 

© 2007, Zilker Labs, Inc. All rights reserved. Zilker Labs, Digital-DC and the Zilker Labs Logo are trademarks of Zilker Labs, Inc. All other products or brand names mentioned herein are trademarks of their respective holders.

Pricing, specifications and availability are subject to change without notice. Please see www.zilkerlabs.com for updated information. This product is not intended for use in connection with any high-risk activity, including without limitation, air travel, life critical medical operations, nuclear facilities or equipment, or the like.

The reference designs contained in this document are for reference and example purposes only. THE REFER-ENCE DESIGNS ARE PROVIDED "AS IS" AND "WITH ALL FAULTS" AND INTERSIL AND IT'S SUBSIDIARIES INCLUDING ZILKER LABS, INC. DISCLAIMS ALL WARRANTIES, WHETHER EXPRESS OR IMPLIED. ZILKER LABS SHALL NOT BE LIABLE FOR ANY DAMAGES, WHETHER DIRECT, INDIRECT, CONSEQUENTIAL (INCLUDING LOSS OF PROFITS), OR OTHERWISE, RESULTING FROM THE REFERENCE DESIGNS OR ANY USE THEREOF. Any use of such reference designs is at your own risk and you agree to indemnify Intersil and it's subsidiaries including Zilker Labs, Inc. for any damages resulting from such use.